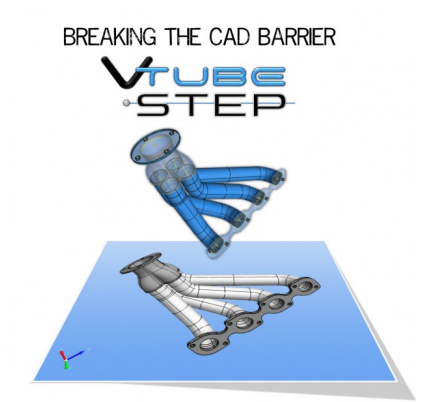

World-class Model Conversion for Tube Fab

## $VERSION$  3 Datasheet

## **IMPORT ADJACENT BENDS**

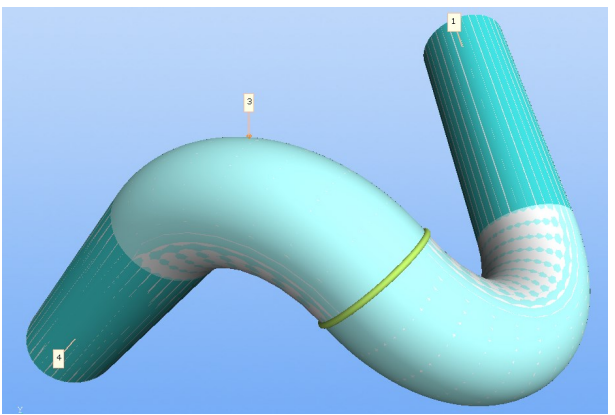

**SOLID**WORKS BUILDER

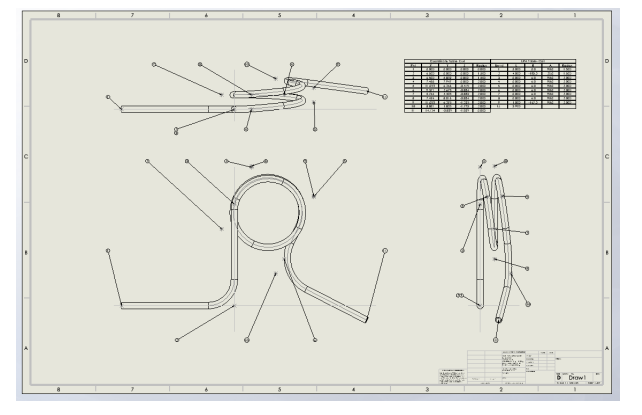

## LRA SPINNER and OTHER CONTROLS

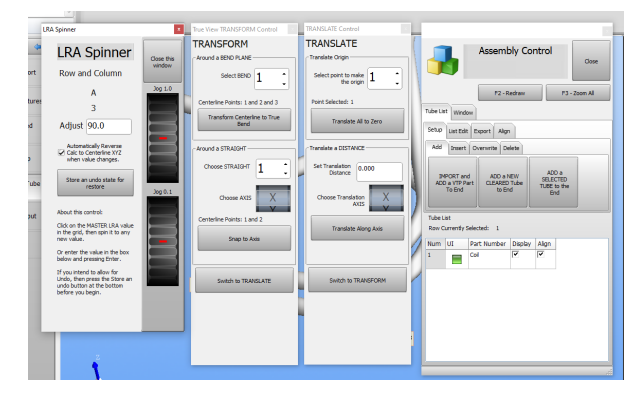

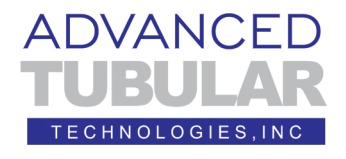

Phone: 248 674-2059 www.advancedtubular.com

## **Version 3 - New Features List**

**NEW IMPORT ADJACENT BENDS** - Now you can import models with adjacent bends with no straight between the bends.

**NEW AUTOMATED MULTI-VIEW SOLIDWORKS DRAWINGS** - New automated multi-view tube drawings in SOLIDWORKS

**NEW COMMUNICATION PROTOCOL** - UNISON SVNet

**NEW COMMUNICATION PROTOCOL** - Schwarze-Robitec SVNet

**NEW COMMUNICATION PROTOCOL** - YLM SVNet

**IMPROVED TRANSFORM (ROTATE) FOR ENTIRE ASSEMBLY** - Now you can rotate the entire assembly when one of the parts is transformed in space. Simply make the "Aligned" switch active for every part to transform.

**NEW TRANSLATE (MOVE) CONTROL WINDOW** - We added a new translate window that lets you move one part or the entire assembly along any of the X, Y, or Z axes. You can make any point 0,0,0. You can move an entire coordinate column of data by any linear distance.

**NEW LRA SPINNER CONTROL** - The new LRA Spinner control lets you change bender data incrementally and quickly. You jog values and see the changes on the screen immediately.

**NEW "Add a Bend" Command** - The new pop-up menu command allows you to quickly add a 90-degree bend to the end of the LRA data. Use this with the LRA Spinner to find the entry angles into a coil

**NEW IMPORT HEXAGON ISOGEN FILES** - New HEXAGON Isogen piping assembly file import

**IMPROVED IMPORT DOCS FILE ASSEMBLIES** - Rewritten logic for importing DOCS files now recognizes DOCS assemblies.

**NEW IMPORT G-Tube GTT FILES** - Now you can import legacy G-Tube GTT files to create new VTube-LASER projects.

**WINDOWS 10 DIALOGS** - Customers requested the new Windows 10 style open/save dialogs (rather than the older Windows 7 dialogs).

**MATH FORMULA ENTRY** - New floating-point edit boxes allow for entry of full math formulas.